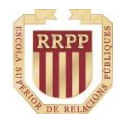

**ESCOLA SUPERIOR DE RELACIONS PÚBLIQUES**  **UNIVERSITATDE** 

**BARCELONA** 

**Guía Docente** *Workshop* Google ADS Datos del Workshop **TIPO** OP **ECTS** 2 **SEMESTRE** Consultar programación **PRESENCIAL** 100% **IDIOMA** Catalán / Castellano **CURSO** 2023-24 Los workshops son actividades formativas que el estudiante puede escoger entre una amplia oferta presentada por curso académico. Su metodología es eminentemente **práctica** y se organizan en **grupos reducidos**. Esta guía docente es susceptible de ser modificada por causa de fuerza mayor o sobrevenida. Descriptor buscadores y saber desarrollar una campaña inicial de pago. Introducción a la plataforma publicitaria de Google Ads para comprender la estructura de la publicidad Se trabajará también la planificación económica y el estudio de palabras clave. Contenido Tema 1: Introducción a Google Ads. Conocer el entorno de la plataforma y los diferentes canales que ofrece para hacer campañas publicitarias. también en la configuración inicial de una cuenta, la realización de informes y el trabajo con reglas y automatizaciones. Tema 2: Creación de una campaña de Google Ads. Se crea una campaña publicitaria con todos los elementos estructurales, incluyendo la segmentación de la configuración de los grupos de anuncios y los anuncios de campaña. También se realiza un estudio de y la planificación económica. Sistema de Evaluación **o EVALUACIÓN** La evaluación es el proceso mediante el cual se calibra el resultado del aprendizaje del/de la estudia La puntuación mínima para superar cualquier *workshop* es un 5,00. Solamente los *workshops* super susceptibles de reconocimiento. Cualquier tipo de trabajo alternativo no tendrá efecto sobre la evaluación. Para el adecuado desarrollo de la evaluación, **el/la estudiante SE COMPROMETE: A la lectura, comprensión y estudio de la totalidad del material facilitado. A la autoría de sus trabajos y ejercicios.** *Se aplicarán programas de prevención de plagio. La detección de esta infracción en un 20% o más del material comportará una calificación final de cero y puede dar paso a actuaciones disciplinarias por parte de la Escuela.* A la corrección ortográfica, sintáctica y léxica del material presentado. Estos elementos forman pa de la evaluación. A elaborar los contenidos de acuerdo con los criterios establecidos por el centro y/o el profesorado **uno de los elementos de evaluación. A realizar toda entrega dentro del plazo establecido y exclusivamente a través de** *Moodle*. **A comunicarse con el/la docente exclusivamente:**

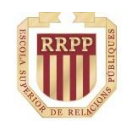

**ESCOLA SUPERIOR DE RELACIONS PÚBLIOUES** 

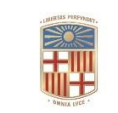

centre<br>adecei

**UNIVERSITATDE BARCELONA** 

o **Vía** *Moodle***.**

o **Personalmente en el aula.**

EVALUACIÓN CONTINUADA

Considerando la naturaleza eminentemente práctica y el aprendizaje gradual propio de las actividades realizadas en los *Workshops*, **no** se contemplan **ni la modalidad de evaluación única ni tampoco la revaluación**.

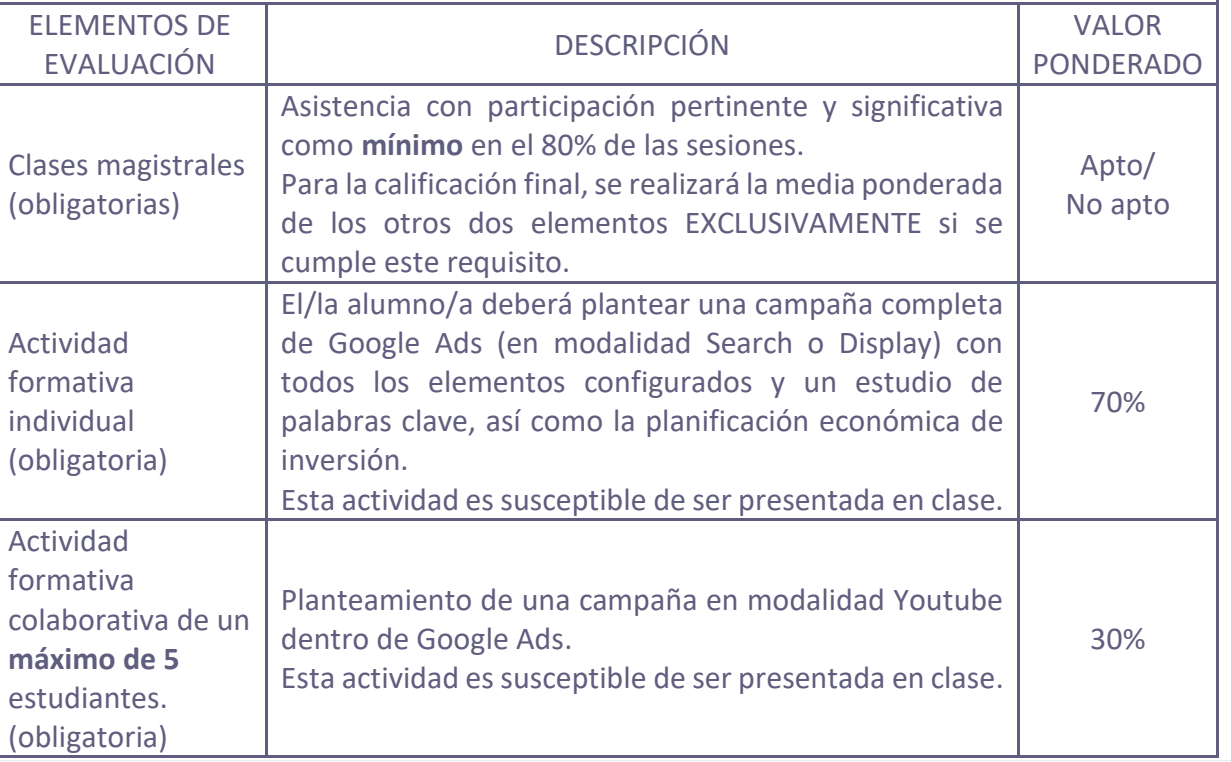

FACCHIN, JOSÉ. "¿Qué es Google Ads y cómo funciona exactamente?". [17/02/2022]. Disponible en: <https://josefacchin.com/google-ads-adwords/>

GOOGLE ADS. "Tu guía de Google Ads". [17/02/2022]. Disponible en:

https://support.google.com/googleads/answer/6146252?hl=es&ref\_topic=10286612&visit\_id=637806 [2305960719&rd=1](https://support.google.com/googleads/answer/6146252?hl=es&ref_topic=10286612&visit_id=637806828783202515-2305960719&rd=1)

Bibliografía

VALDÉS, ALAN. "Cómo crear una campaña de Google Ads". [17/02/2022]. Disponible en: https://youtu.

PADILLA, SANDRA (26-05-22). "Google Marketing Live 2022: todas las novedades de Google Ads. [22-06-22]. Disponible en: https://www.semmantica.com/blog/google-marketing-live-2022 todas-las-novedades-de-google-ads/